### **ПИРОМЕТР ВЫСОКОТЕМПЕРАТУРНЫЙ DT-8867H**

Пирометры DT-8867H предназначен для бесконтактного измерения температуры поверхности. Данные приборы позволяют безопасно измерять температуру горячих и труднодоступных объектов.

### **ОСОБЕННОСТИ**

- Вход для щупов ТХА (щуп в комплекте)
- Дополнительные щупы под задачу (приобретаются отдельно)
- Интерфейс USB для подключения к ПК; ПО для анализа показаний
- Двойной лазерный указатель цели
- ЖК-дисплей с 3 цифровыми индикаторами и подсветкой
- Определение макс./мин./среднего показания
- Определение разности между макс. и мин.
- Сигнализация при выходе за верхний/ нижний предел
- Автоудержание показаний на дисплее
- Индикация выхода за верхний предел диапазона: «----»
- Индикация низкого заряда батареи
- Автоматическое выключение после 7 секунд бездействия
- Режим мониторинга (блокировка автовыключения)

### **ЭЛЕМЕНТЫ ПРИБОРА**

- 1. ИК датчик
- 2. ЖК-дисплей
- 3. Вход для щупа ТХА
- 4. Разъём USB подключение к ПК
- 5. Кнопка  $\ddot{\mathbb{Q}}$ :  $\bigwedge$  подсветка/указатель
- 6. Кнопка ▲ увеличение значения
- 7. Кнопка ▼ уменьшение значения
- 8. Кнопка «MODE» переключение параметров
- 9. Курок включение прибора, начало измерения
- 10. Отсек питания
- 11. Рукоятка

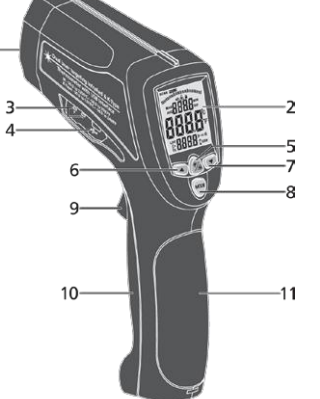

## **ИНДИКАТОРЫ ДИСПЛЕЯ**

- 1.«SCAN» измерение температуры
- 2.«HOLD» удержание показаний
- 3. указатель включён
- 4. Режим мониторинга
- 5. «H/L» выход за в./н. предел
- 6. «MAX/MIN/AVG/DIF» отображ. макс./мин./ср./СКО
- 7. Измеренная температура
- 8. Значение макс./мин./ср./СКО
- 9. «ε» отображ. коэфф. излуч
- 10. «ТК» отображ. темпер.
- 11. ТХА Значение коэфф. излуч. и др
- 12.  $\begin{bmatrix} \top \\ \top \end{bmatrix}$  низкий заряд батареи
- 13. «°C/°F» единицы измерения
- 14. «LOG» запись/просмотр показаний **только для моделей DT-8868H и DT-8869H**
- 15. «USB» разрешение функции USB

## **ПОРЯДОК РАБОТЫ**

## **1. Подготовка к работе**

- 1.1. Установите 9В батарею в отсек питания, соблюдая полярность.
- При появлении на дисплее индикатора  $\begin{bmatrix} \overline{\mathbf{f}} & \overline{\mathbf{f}} & \overline{\mathbf$

## **2. Измерение температуры**

- 2.1. Для вкл. прибора и начала измерения нажмите и удерживайте курок.
- 2.2. На дисплее появится мерцающий индикатор «SCAN».
- 2.3. Наведите лазерный указатель на цель.
- 2.4. Отпустите курок. Показания зафиксируются. Появится инд. «HOLD».

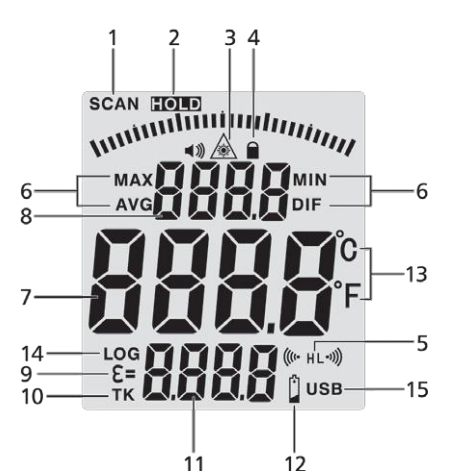

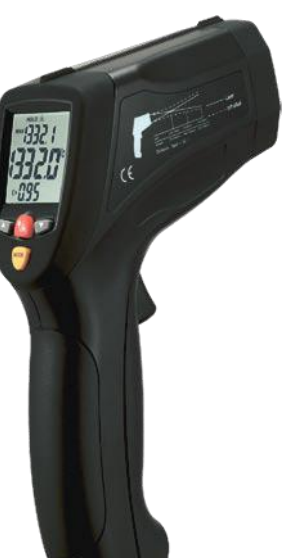

- 2.5. Для вкл./выкл. лазерного указателя нажмите ▲, подсветки дисплея ▼.
- 2.6. Автоматическое выключение произойдёт после 7 секунд бездействия.
	- *С увеличением расстояния до цели D увеличивается размер области измерения S. Размер цели должен быть больше размера области S.*

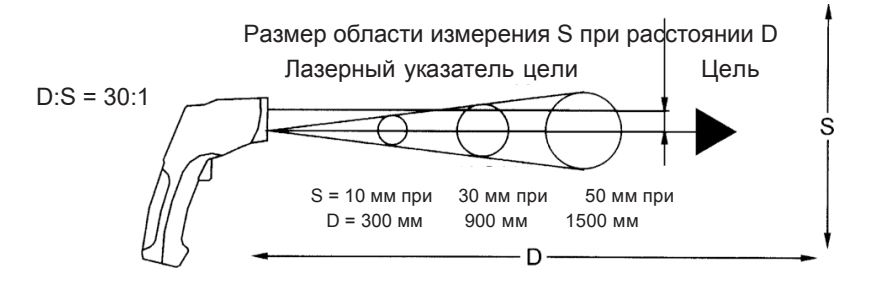

### **3. Настройка параметров**

3.1. Для переключения параметров используйте кнопку «MODE».

- Для изменения значения параметра используйте кнопки ▲, ▼.
- 3.2. Настраиваемые параметры:
- «MAX/MIN/DIF/AVG» определение макс./мин./разности/среднего. *Отображаемый на дисплее параметр переключается кнопками ▲, ▼; для разрешения/запрета функции USB нажмите и удерживайте кнопку , на дисплее появится/исчезнет индикатор «USB».*
- «EMS» задание коэффициента излучения *см. таблицу 1.*
- «LOCK» вкл./выкл. режима мониторинга (блокировки автовыключ.).
- «HAL on/off» вкл./выкл. сигнализации, верхняя уставка.
- «HAL adj» задание верхней уставки.
- «LAL on/off» вкл./выкл. сигнализации, нижняя уставка.
- «LAL adj» задание нижней уставки.
- «°C/°F» переключение между шкалами Цельсия °C и Фаренгейта °F.

## **4. Дополнительные функции**

4.1. Для вкл./выкл. подсветки/указателя используйте кнопку  $\mathbb{Z}_+^{\times}$ 

При включении лазерного указателя на дисплее появится индикатор ( при выключении – индикатор исчезнет.

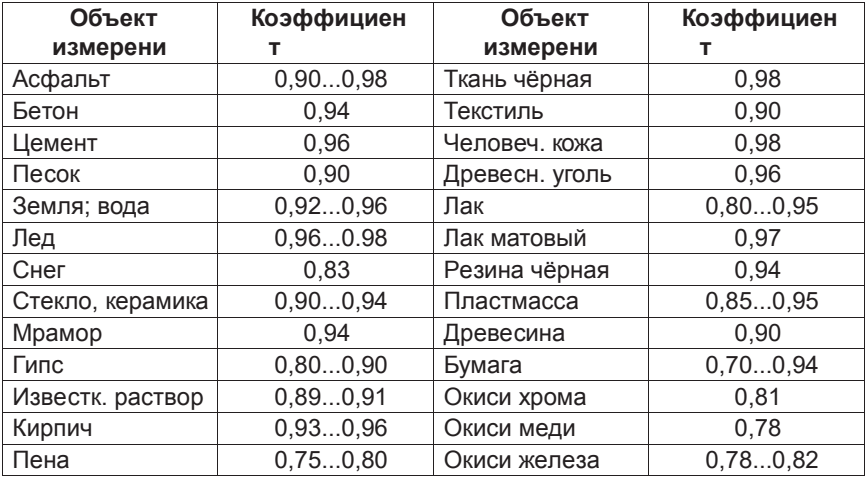

# **ТЕХНИЧЕСКИЕ ХАРАКТЕРИСТИКИ**

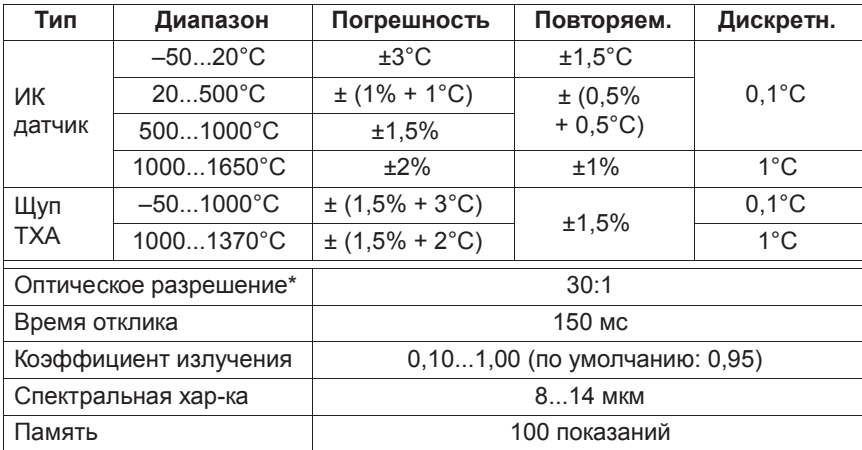

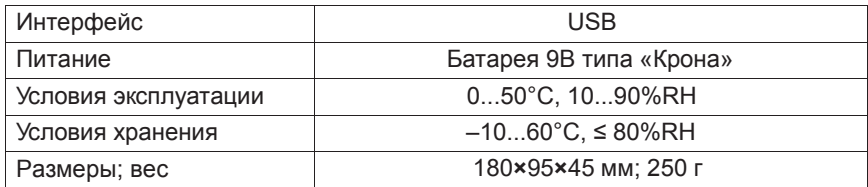

\* Отношение расстояния к размеру пятна контроля.

#### **КОМПЛЕКТАЦИЯ**

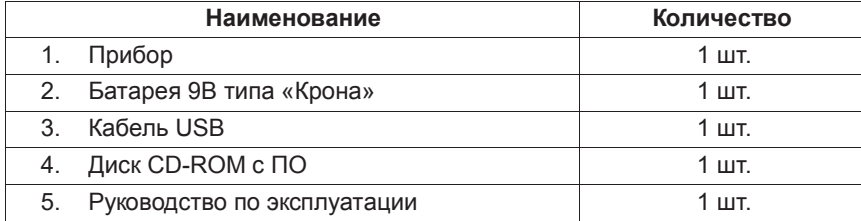

#### **ГАРАНТИЙНЫЙ ТАЛОН**

Гарантийный срок эксплуатации приборов составляет 24 месяца со дня продажи и распространяется на оборудование, ввезённое на территорию РФ.

В течение гарантийного срока владелец имеет право на бесплатный ремонт изделия по неисправностям, являющимся следствием производственных дефектов.

Гарантийные обязательства действительны только по предъявлении оригинального талона, заполненного полностью и чётко (наличие печати и штампа с наименованием и формой собственности продавца обязательно).

Техническое освидетельствование приборов (выявление дефектов) на предмет установления гарантийного случая производится только в авторизованной мастерской.

Производитель не несёт ответственности перед клиентом за прямые или косвенные убытки, упущенную выгоду или иной ущерб, возникшие в результате выхода из строя приобретённого оборудования.

Правовой основой настоящих гарантийных обязательств является действующее законодательство, в частности, Федеральный закон РФ "О защите прав потребителя" и Гражданский кодекс РФ ч.II ст. 454-491.

Перед началом эксплуатации внимательно ознакомьтесь с инструкцией по эксплуатации!

ГАРАНТИЙНЫЕ ОБЯЗАТЕЛЬСТВА НЕ РАСПРОСТРАНЯЮТСЯ НА СЛЕДУЮЩИЕ СЛУЧАИ:

1.Если будет изменён, стёрт, удалён или будет неразборчив типовой или серийный номер на изделии;

2.Периодическое обслуживание и ремонт или замену запчастей в связи с их нормальным износом;

3.Любые адаптации и изменения с целью усовершенствования и расширения обычной сферы применения изделия, указанной в инструкции по эксплуатации, без предварительного письменного соглашения специалиста поставщика;

4.Ремонт, произведённый не уполномоченным на то сервисным центром;

5.Ущерб в результате неправильной эксплуатации, включая, но не ограничиваясь этим, следующее:

использование изделия не по назначению или не в соответствии с инструкцией по эксплуатации на прибор;

6.На элементы питания, зарядные устройства, комплектующие, быстроизнашивающиеся и запасные части;

7. Изделия, повреждённые в результате небрежного отношения, неправильной регулировки, ненадлежащего технического обслуживания с применением некачественных и нестандартных расходных материалов, попадания жидкостей и посторонних предметов внутрь.

8.Воздействие факторов непреодолимой силы и/или действие третьих лиц;

9.В случае не гарантийного ремонта прибора до окончания гарантийного срока, произошедшего по причине полученных повреждений в ходе эксплуатации, транспортировки или хранения, гарантия не возобновляется.

10. Транспортные расходы на пересылку изделий для гарантийного ремонта.

По вопросам гарантийного обслуживания и технической поддержки обращаться к продавцу.

Товар получен в исправном состоянии, без видимых повреждений, в полной комплектности, проверен в моем присутствии, претензий по качеству товара не имею. С условиями гарантийного обслуживания ознакомлен и согласен.

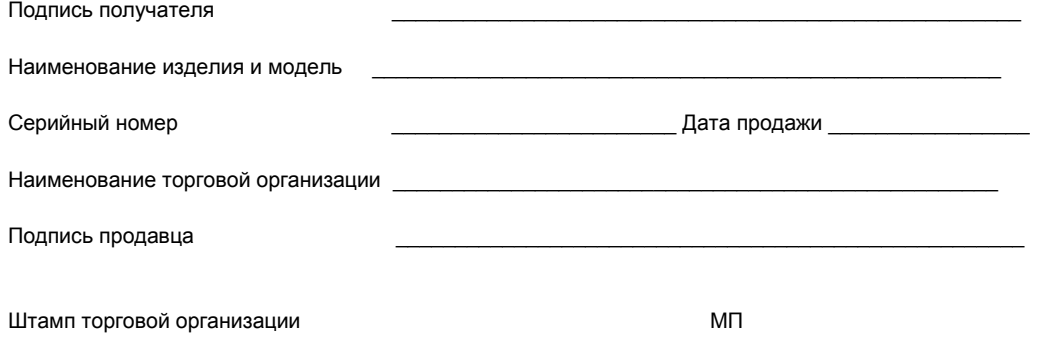